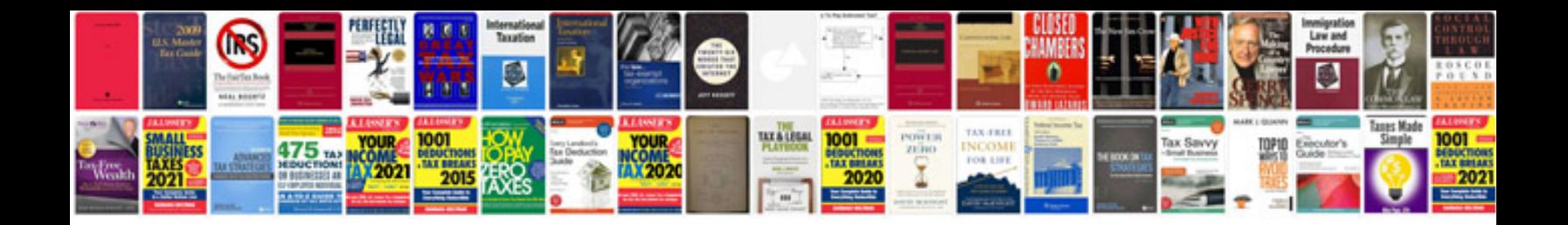

**Dsc 5010 user manual**

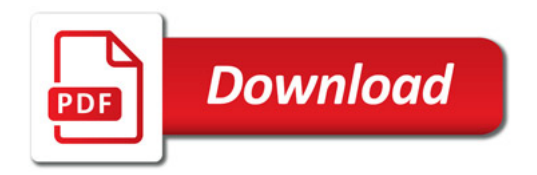

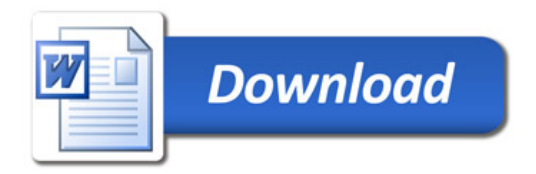